# **دستورکار آزمایشگاه مدارهای منطقی**

## **استاد: رضوان شکوهمند**

**مقدمه :**

هدف از ارائۀ آزمایشگاه مدارهای منطقی ، آشنایی دانشجویان با چگونگی کار با تراشه های دیجیتال و همچنین چگونگی طراحی و پیاده سازی مدارات ساده ترکیبی وترتیبی دیجیتال است. قبل از شروع کار در آزمایشگاه الزم است آشنایی اولیه در مورد انواع تکنولوژی آی سی های منطقی و همچنین نحوۀ کار با آنها داشته باشیم TTL و خانوادۀ CMOS متداولترین خانواده های مدارهای منطقی که حاوی مدارهای پایه هستند.

سطح تغذیه در خانوادۀ TTL ، 5 ولت و در خانواده CMOS ولتاژ از 3 تا 15 ولت تغییر می کند. همچنین سطوح نامی منطقی صفر و یک برای هر کدام از این دو خانواده در جدول زیر ذکر شده است:

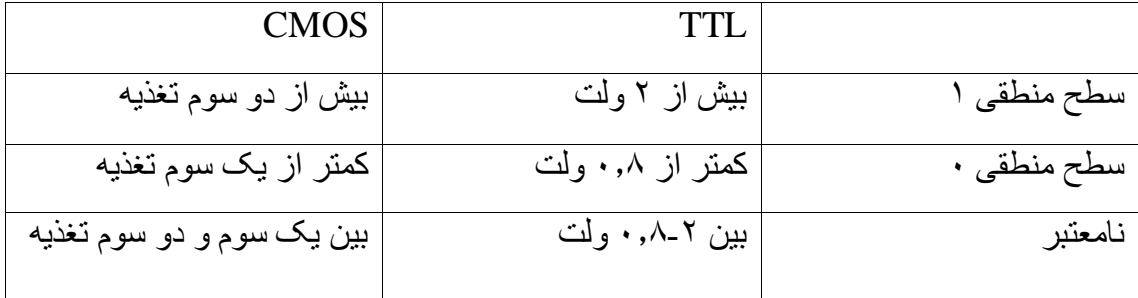

برای شناخت یک تراشۀ دیجیتال از نظر نوع تکنولوژی و نوع کاربرد آن ، می توان از شمارۀ مخصوصی که روی هر آی سی نوشته شده است استفاده کرد و با مراجعه به کتابچه های CMOS یا TTL با عملکرد آن تراشه بصورت کامل آشنا شد. متداولترین آی سی های TTL با پیشوند 47 و و آی سی های CMOS با پیشوند 7 متمایز می گردند. در شکل بعد نحوۀ شناخت تراشه و ترتیب قرار گرفتن پایه های آن آورده شده است.

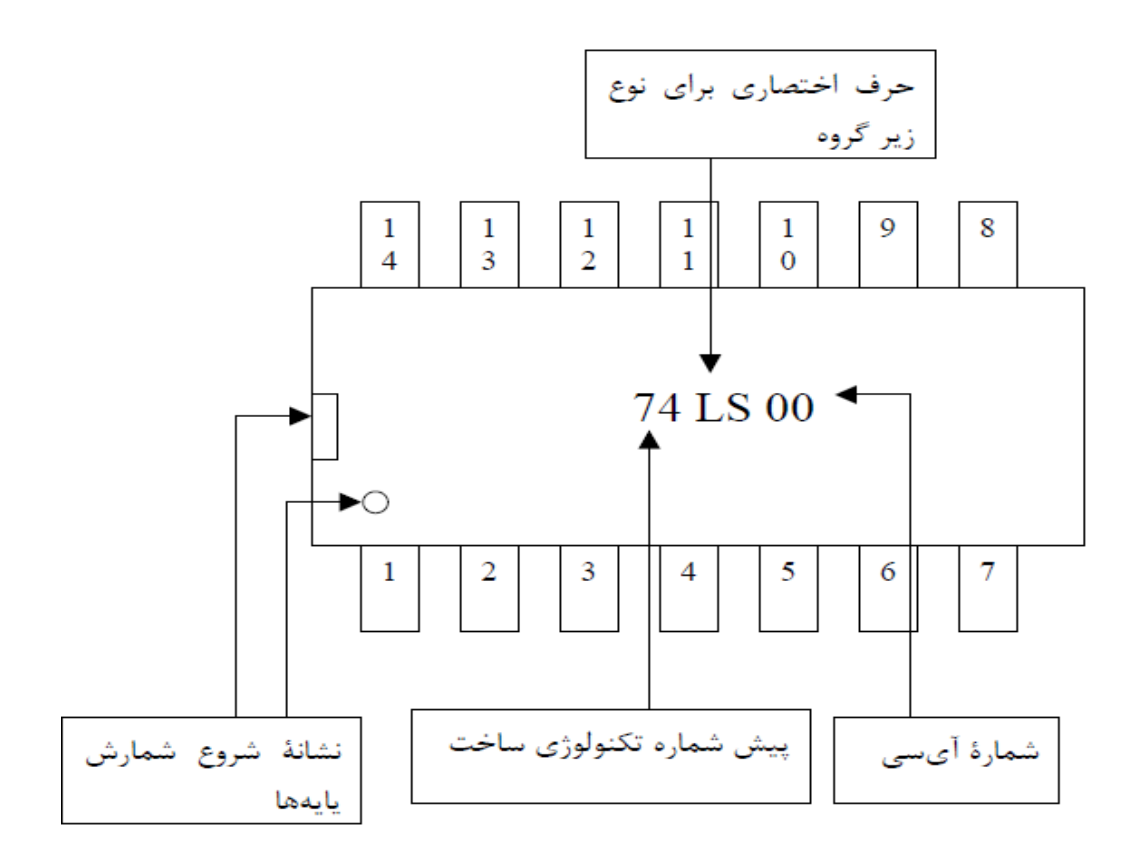

**ایمنی های آی سی های TTL :** برای جلوگیری از سوختن آی سی ها ی TTL باید به موارد زیر توجه کرد: .1 ولتاژ Vcc هرگز نباید از vdc+5 بیشتر گردد. .2 در زمان بستن مدار بایستی ولتاژ ورودی و Vcc خاموش باشند. .3 ولتاژ ورودی و Vcc بایستی DC کامل و صاف باشند. .7 خروجی یک گیت هرگز نباید مستقیما به Vcc یا گراند وصل گردد. .5 پالریته Vcc نباید واژگون گردد. .6 حتی االمکان از سیم های بلند استفاده نشود. .4 هرگز بطور همزمان به ورودی مقدار صفر و یک داده نشود.)منبع تغذیه یا فیوز آن میسوزد.( .0 هنگام جا زدن آی سی در بربورد یا سوکت دقت شود که پایه ها درست در جای خود قرار گیرند. .9 هنگام در آوردن آی سی از بردبورد دقت شود پایه های کج نشوند. بهتر است از وسیله ای بنام آی سی کش استفاده شود.

### **آزمایش اول: هدف: آشنایی با گیتهای منطقی NOT، AND، NAND، OR، XOR :** قطعات مورد نیاز : منبع تغذیه DC، بربورد، آی سی 7404(یک عدد)، آی سی 7408 (یک عدد)، آی سی7400 (یک عدد)، آی سی 7432)یک عدد(، آی سی 7486)یک عدد(، LED(دو عدد(، مقاومت Ω220( دو عدد(

در تمام آزمایشات ابتدا این موارد انجام گردد: الف - ابتدا منبع تغذیه را روشن نموده و سپس ولتاژ آنرا برروی 5 ولت تنظیم نمایید. اکنون موقتا منبع را خاموش کنید. مرحله بعد با استفاده از سیمهایی که در اختیار دارید سر مثبت منبع را به یکی از ردیفهای باالی بردبورد و سر زمین آنرا به یکی از ردیفهای پایین متصل نمایید. ب – آی سی مورد نظر را بر روی بردبورد قرار دهید و در ابتدا سرهای تغذیه آی سی را توسط سیم به ردیفهای تغذیه مربوطه روی بردبورد متصل نمایید. توجه کنید در هنگام متصل نمودن پایه های تغذیه آی سی به ولتاژ ، حتما منبع ولتاژ خاموش باشد. بعد از این مرحله میتوانید تغذیه را روشن نمایید. ج – اکنون با استفاده از گیت موردنظر جدول صحت را تکمیل کنید. برای اعمال 0 و 1 به ورودی ،با اتصال دادن به ردیف زمین یا ردیف 5 ولت بدست می آید. با قراردان یک LED و مقاومت سری در خروجی، می توان تغییرات خروجی را مشاهده کرد. )روشن شدن LED به معنای 1 بودن خروجی و

خاموش شدن LED به معنای 0 بودن خروجی است.(

**آزمایش :1-1 تست آی سی NOT** در این آزمایش آی سی 7404 که حاوی شش عدد معکوس کننده می باشد را مورد آزمایش قرار می دهید. دیتاشیت این آی سی مطابق شکل زیر می باشد:

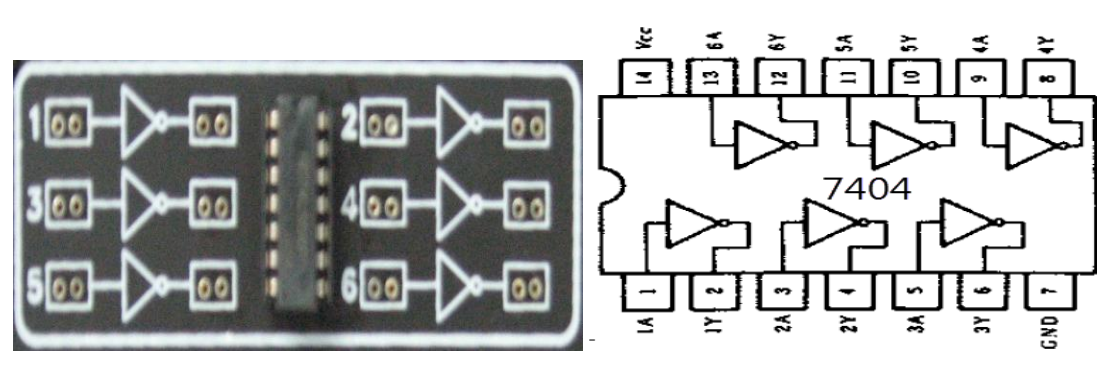

آی سی NOT و شکل آن روی برد آزمایشگاه.

ورودی و خروجی را به آی سی اعمال کرده و با بررسی عملکرد آن جدول زیر را تکمیل نمایید.

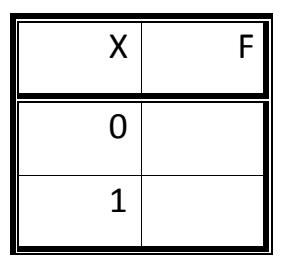

**آزمایش :2-1 تست آی سی AND**

دیتاشیت یک آی سی 7408 )حاوی چهار گیت AND )در شکل زیر آمده است. این آی سی را روی بربورد قرار داده و تغذیه آنرا وصل کنید. سپس جدول را تکمیل نمایید و عملکرد آنرا توضیح دهید.

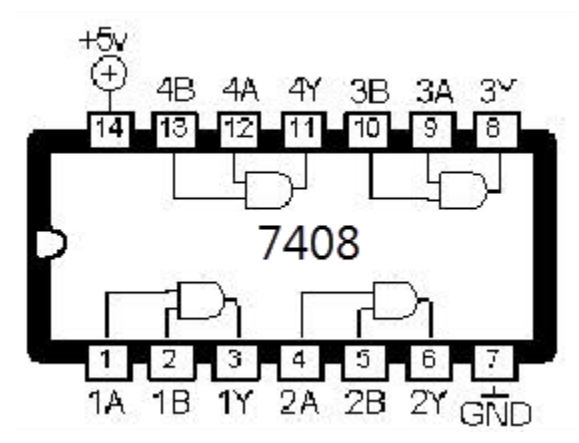

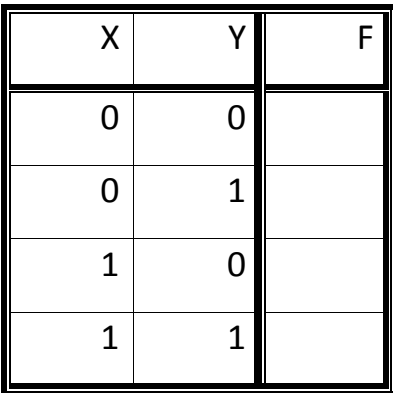

**آزمایش 3-1 : تست آی سی NAND** دیتاشیت یک آی سی 7400 )حاوی چهار گیت NAND )در شکل زیر آمده است. این آی سی را روی بربورد قرار داده و تغذیه آنرا وصل کنید. سپس جدول را تکمیل نمایید و عملکرد آنرا توضیح دهید.

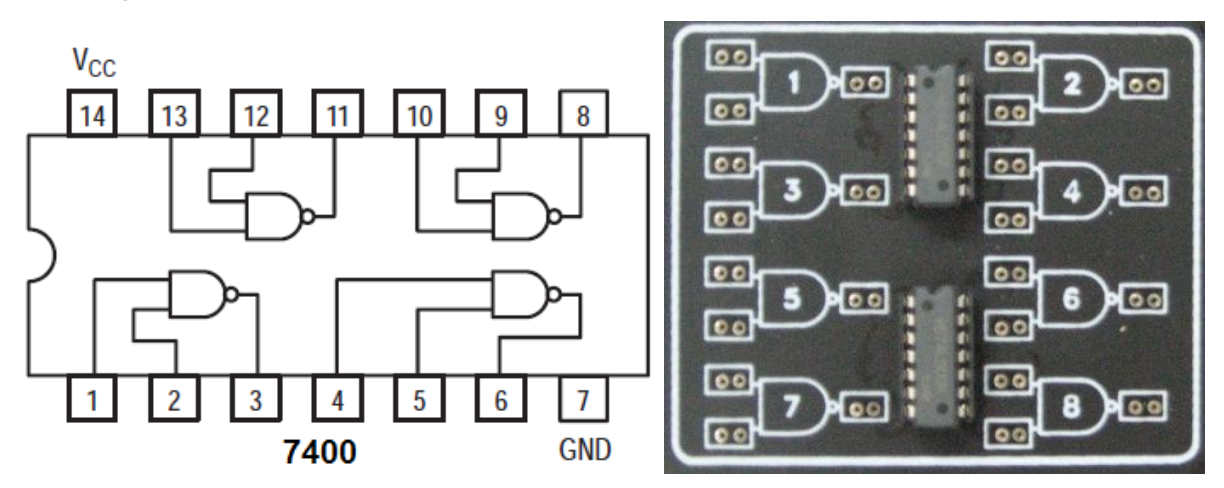

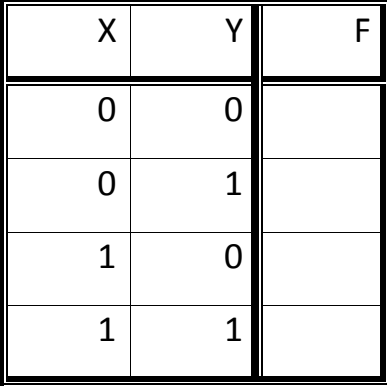

**آزمایش 4-1 : تست آی سی OR** دیتاشیت یک آی سی 7432 )حاوی چهار گیت OR )در شکل زیر آمده است. این آی سی را روی بربورد قرار داده و تغذیه آنرا وصل کنید. سپس جدول را تکمیل نمایید و عملکرد آنرا توضیح دهید.

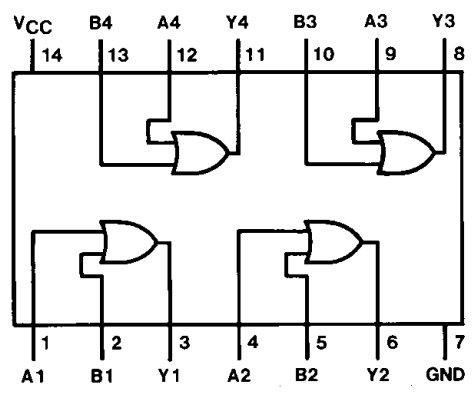

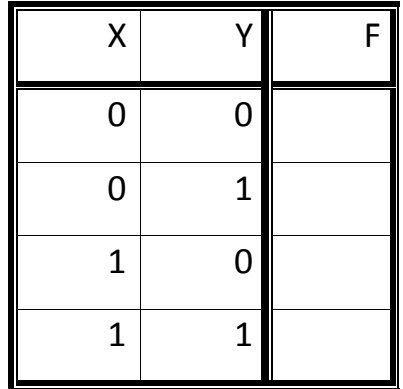

**آزمایش 5-1 : تست آی سی 7486**

دیتاشیت یک آی سی 7486 )حاوی چهار گیت XOR )در شکل زیر آمده است. این آی سی را روی بربورد قرار داده و تغذیه آنرا وصل کنید. سپس جدول را تکمیل نماییدو عملکرد آنرا توضیح دهید.

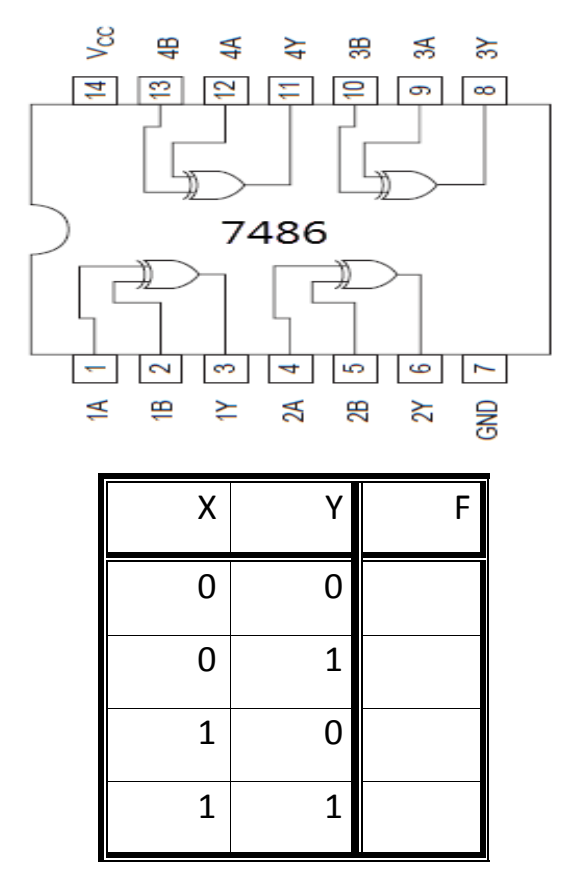

**معادلسازي انواع گیتهاي منطقی با استفاده از گیتهاي پایه NAND:**

گیتهای NOT، AND، OR، XOR را بااستفاده از گیت NAND شبیه سازی کنید.) به کمک قوانین جبر بول رابطه گیت مربوطه را بصورتی ساده نمایید که با گیت NAND معادل شود.(

**تمرین:1**

**آزمایش دوم:**

**هدف : طراحی مدارات ترکیبی**

مدارهاي منطقي در سیستم هاي دیجیتال مي توانند از نوع ترکیبي و یا ترتیبي باشند. یک مدار ترکیبي متشکل از تعدادي گیت منطقي است که خروجي آنها در هر لحظه از زمان مستقیما به وسیله ورودي هاي همان لحظه تعیین مي گردد و به ورودیهاي قبلي بستگي ندارد. این نوع مدار پردازشي را انجام مي دهد که با مجموعه اي از توابع بولي مشخص مي شود.

جهت طراحي یک مدار ترکیبي مراحل زیر مي تواند راه گشا باشد:

- 1( فهم مسئله.
- 2( تعیین تعداد ورودیها و خروجي هاي مدار.
	- 3( نامگذاري ورودي و خروجي ها.
- 4( با توجه به صورت مسئله رابطه بین ورودي ها و خروجي ها در جدول درستي نوشته شود.
- 5( با استفاده از جدول درستي و جدول کارنو براي هر خروجی؛ بر حسب ورودي یک عبارت بولي بدست مي آید.
	- 6( ساده سازي و سپس پیاده سازي مدار

**آزمایش:1-2** تابع (2,3,4,5)=(D,C,B,A(F را فقط بااستفاده از گیت NAND طراحی و شبیه سازی کنید.

**آزمایش2-2 :** مداری با سه ورودی c,b,a و دو خروجی 2f1,f به گونه ای طراحی کنید که اگر تعداد یک های ورودی بیشتر از تعداد صفرها شد، 1=1f و چنانچه عدد ورودی بزرگتر از 3 شد 1=2f گردد. **آزمایش3-2 :** درمدار زیر جدول درستی را برای 1F و 2F بدست آورید.

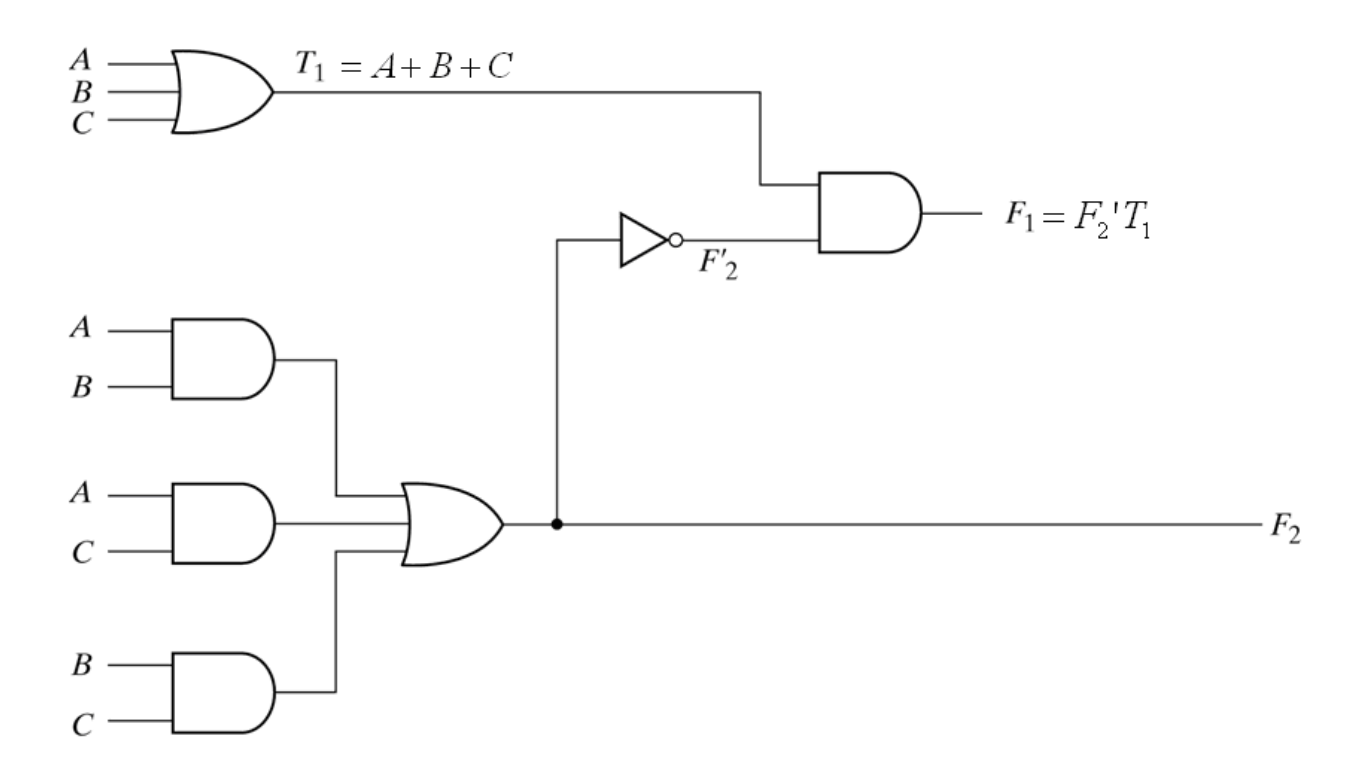

**آزمایش4-2 :** یك مدار تركیبي طراحي كنید كه یك عدد 3 بیتي را بگیرد و مشخص كند كه عدد به 3 بخش پذیراست یا نه؟

**آزمایش 5-2 :** میخواهیم در یك سیستم صنعتي هرگاه یك فاز و یا دو فاز از سه فاز ورودي قطع شدند، سیستم اخطار دهد .جدول صحتي براي پیاده سازي مدار فوق طراحي كرده و پس از آن به كمك جدول كارنو، مدار ساده سازي نمایید.

**آزمایش سوم:**

**هدف: طراحی مدار نیم جمع کننده و تمام جمع کننده**

وسایل موردنیاز: منبع تغذیه ، بربورد ، آی سی 4400 ، آی سی 4406 ، آی سی ،4403 مقاومت  $LED \cdot Q$ <sup>27</sup>

آزمایش ۳-۱ : طراحی مدار نیم جمع کننده بااستفاه از گیتهای پایه منطقی

مدار نیم جمع کننده مداری که دو ورودی تک بیتی B,A را باهم جمع کرده و در خروجیS( جمع دوبیت( و C (رقم نقلی) را ایجاد می کند.

جدول صحت را تکمیل نموده، سپس بااستفاده از توابع بول و یا جدول کارنو روابط خروجی را نوشته و شبیه سازی را انجام دهید و با توجه به شبیه سازی مدار را ببندید و درستی جدول صحت را بصورت عملی بررسی نمایید.

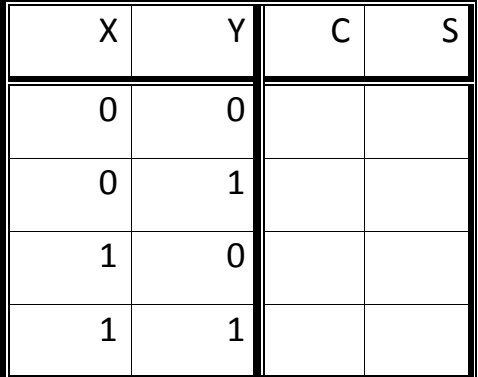

**آزمایش :2-3 طراحی مدار تمام جمع کننده بااستفاده از گیتهای پایه منطقی** مدار تمام جمع کننده مداری است که دو ورودی تک بیتی A,B با در نظر گرفتن رقم نقلی ورودی  $\rm C_{in}$  را باهم جمع کرده و در خروجیS (جمع دوبیت) و C (رقم نقلی ) را ایجاد می کند. مشابه قسمت قبل طراحی را انجام داده و نتایج عملی را با طراحی خود مقایسه کنید.

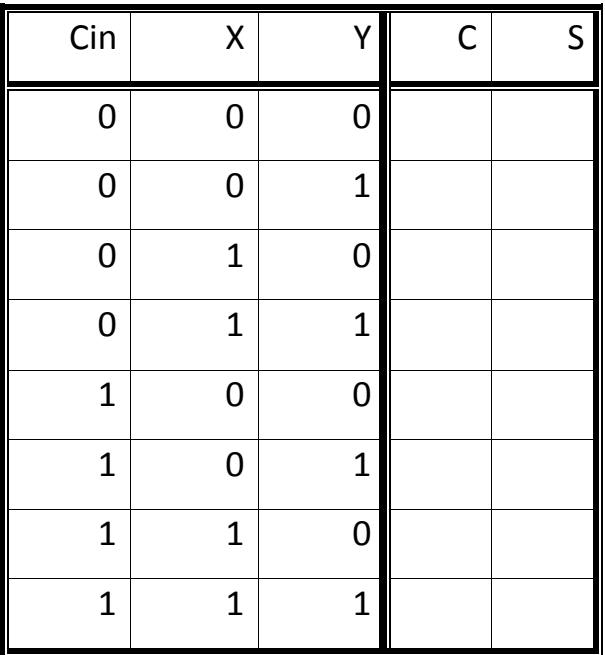

**آزمایش 3-3 : طراحی جمع کننده و تفریق گر به کمک آی سی 3443** آی سی 4403 یک جمع کننده چهار بیتي است که دو عدد 4 بیتي B,A را باهم جمع مي کند. ساختار این آی سی و پایه هاي آن به شرح زیر است.

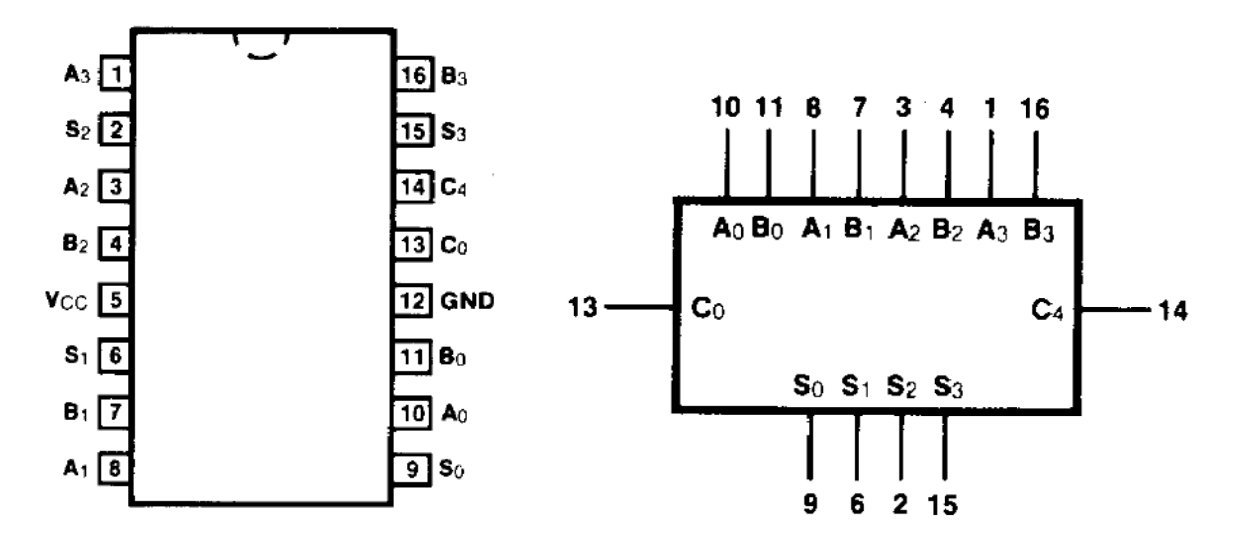

الف) أي سي 7483 را بر روي برد قرارداده و با اعمال دو عدد چهار بيتي ورودي و خروجي ها را تست نمایید. ب( با استفاده از آي سي 7483 و گیتهاي منطقي مورد نیاز مداري طراحي كنید كه بصورت زیر عمل كند:

اگر 0=0C باشد، بصورت جمع کننده (B+A (و اگر 1=0C باشد، بصورت تفریق کننده (B-A(.

**تمرین:**

یك ضرب كننده دودویي طراحي كنید، كه یك عدد چهار بیت را در یك عدد سه بیت ضرب كند.

**آزمایش چهارم: هدف : طراحی مقایسه کننده** وسایل موردنیاز: **آزمایش :1-4 طراحی مدار مقایسه کننده با استفاده از گیتهای پایه منطقی** مدار مقایسه کننده مداری است که دو عدد ورودی را با هم مقایسه کرده و سه حالت در خروجی ایجاد می کند.

یک مقایسه کننده طراحی کنید که دو عدد تک بیت B,A را از ورودی دریافت کند. درصورتیکه B<A ، .شود G=1 ، A>B در و E=1 ، A=B اگر ، L=1

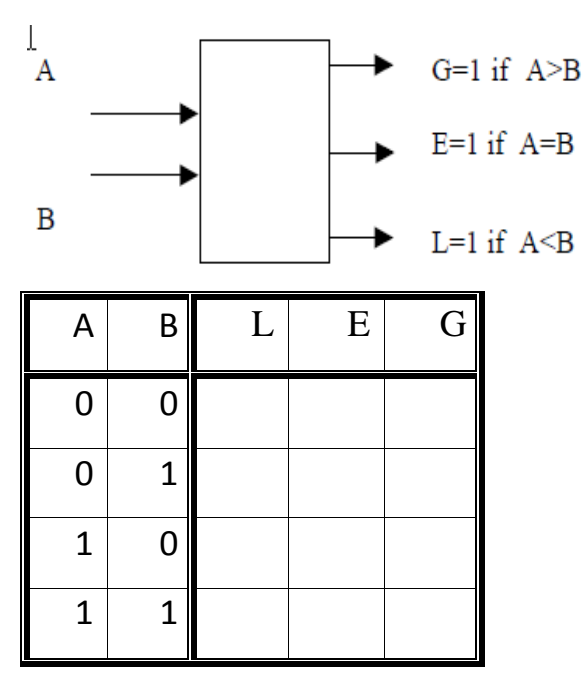

**آزمایش 2-4 : طراحی مدار مقایسه کننده با استفاده از آی سی 3445**

آی سی 4405 یک مقایسه کننده چهار بیتي است که داراي ورودي هاي طبقه قبل بوده و مي توان بصورت موازي چندین4405 را به هم پیوند داده و مقایسه کننده هاي بزرگتري طراحي نمود.

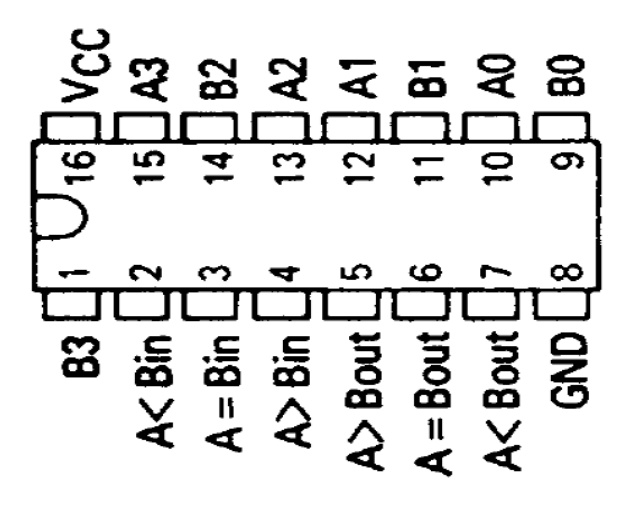

الف) أی سی 7485 را بر روي برد قرارداده و با اعمال دو عدد چهار بيتي ورودي و خروجي ها را تست نمایید. ب)با استفاده از تراشه هاي 7483 و 7485 و گيت هاي مورد نياز مداري طراحي نماييد که به صورت زیر عمل کند: If  $A \leq B \rightarrow BA$ If  $A > B \rightarrow A-B$ 

**آزمایش شماره 5**

**هدف : طراحی دیکدر و انکدر** DECODER یا کدبردارها مدارهایی هستند ، با n ورودی که براساس هریک ازحاالت ورودی یکی از 2 n خروجی آن فعال می گردد.

آز مایش ۵-۱: طراحی دیکدر ۲به ۴ یک دیکدر 2 به 7 ، به کمک گیتهای پایه منطقی طراحی کنید.)توجه نمایید طراحی بصورتی باشد که در هرحالت یکی از خروجیها صفرگردد، درواقع خروجیها low Active هستند.(

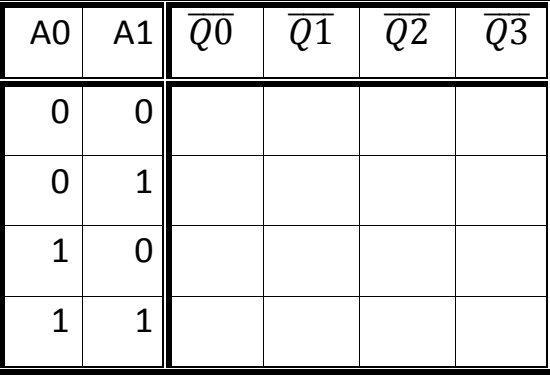

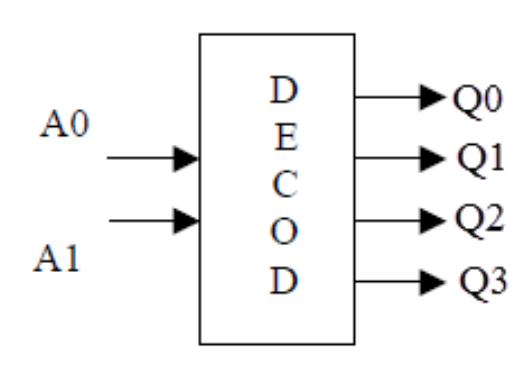

آزمایش ۵-۲: طراحی یک تابع به کمک آی سی دیکدر ۷۴۱۵۵ آي سي 74155 یك آي سي دیكدر است، كه شامل دو دویكدر2 به 4 مي باشد. باتوجه به دیتاشیت این آی سی و گیتهای منطقی دیگر تابع (0,2)∑=F را طراحی و پیاده سازی کنید.

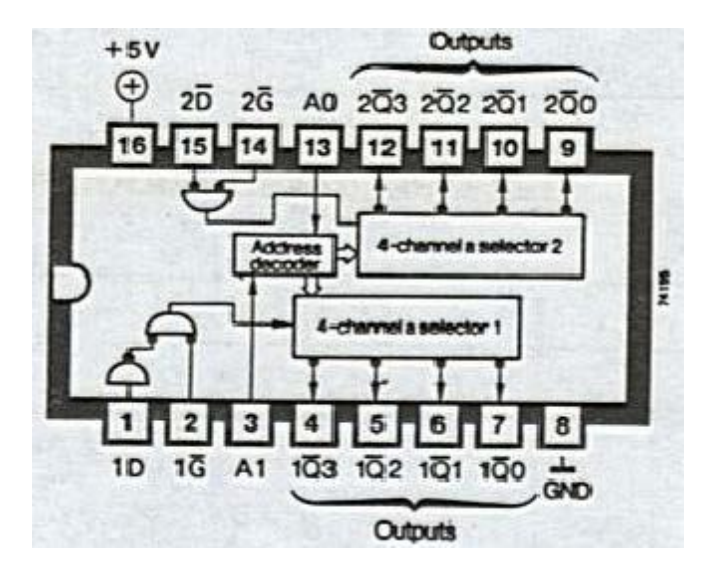

تمرین : یک انکدر 7 به 2 بااستفاده از گیتهای منطقی پایه طراحی کنید.

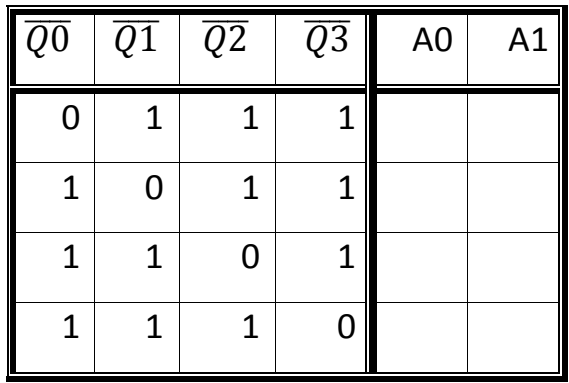

**آزمایش شماره 6**

**هدف : طراحی مالتی پلکسر و دی مالتی پلکسر**

یک مالتی پلکسر مداری ترکیبی است که اطالعات دودویی را از تعدادی خط ورودی دریافت کرده و آنها را به یک خط خروجی هدایت می نماید. انتخاب یک ورودی خاص به وسیله مجموعه ای از خطوط n انتخاب انجام می شود. معموال 2 خط ورودی و n خط انتخاب وجود دارد و ترکیب بیتی تعیین کننده ورودی انتخاب شده است.

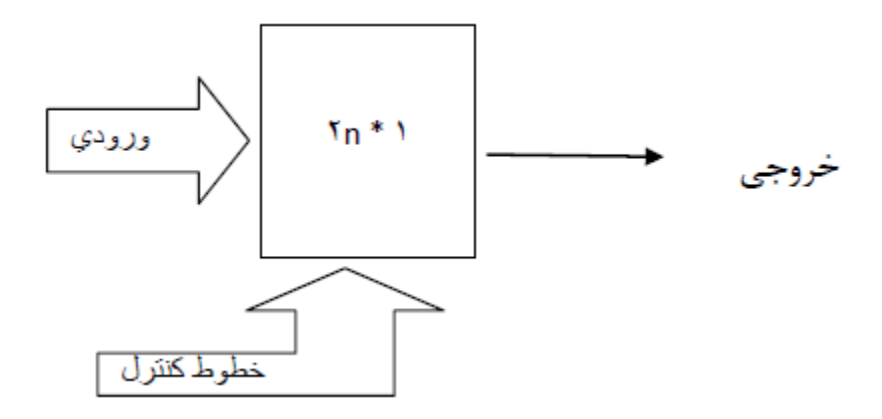

**آزمایش 1-6 : طراحی مالتی پلکسر 4 به 1**

یک مالتی پلکسر 7 به 1 با استفاده گیتهای منطقی پایه طراحی و پیاده سازی کنید.

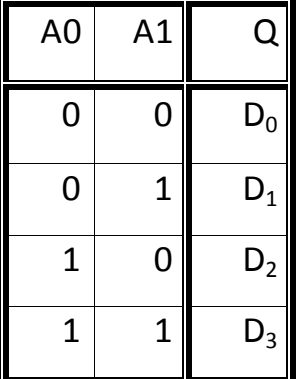

**آزمایش :2-6 طراحی یک تابع به کمک آی سی مالتی پلکسر 34153**

آي سي 74153 یك آي سي مالتي پلكسر است كه شامل دو مالتي پلكسر 4 به 1 مي باشد ، با توجه به دیتاشیت این آي سي و گیتهاي منطقي مورد نیاز یك تمام جمع كننده دو بیتي طراحي كنید.

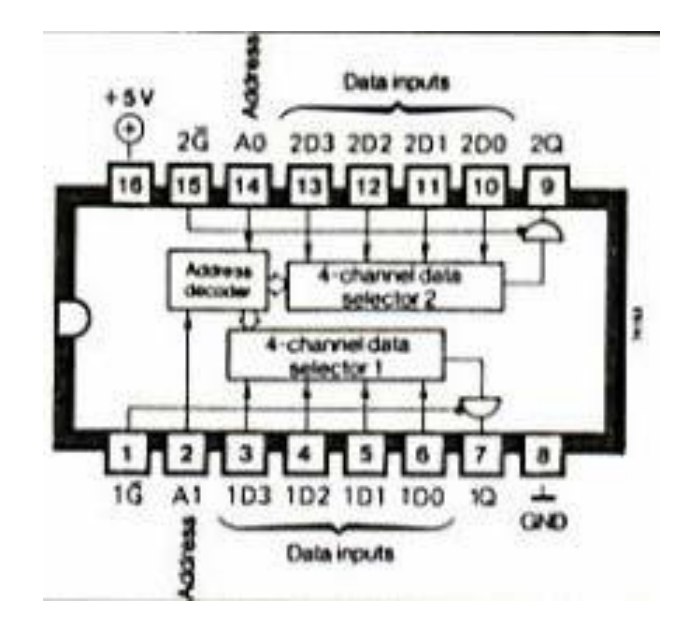

**آزمایش شماره 3**

**فلیپ فالپها**

آزمایش :1-4

**طراحی فیلیپ فالپ S-R :**

مدار شکل زیریک فیلیپ فالپ RS به همراه ورودی Enable است. ابتدا نحوه عملکرد این فیلیپ فالپ را به طور کامل توضیح دهید. سپس مدار زیر را روی آی سی 4700 که NAND دو ورودی است، پیاده سازی کنید.

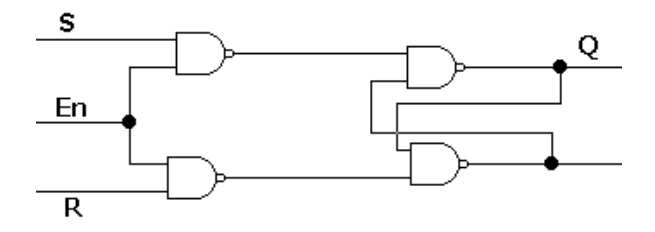

آزمایش 2-4 :

**طراحی فیلیپ فالپ D :**

مدار شکل زیریک فیلیپ فالپ D به همراه ورودی Enable است. ابتدا نحوه عملکرد این فیلیپ فالپ را به طور کامل توضیح دهید. سپس مدار زیر را روی آی سی 4700 که NAND دو ورودی است، پیاده سازی کنید.

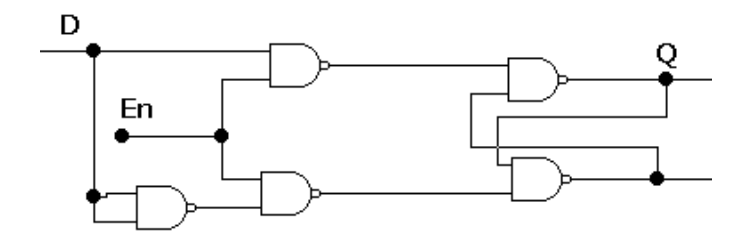

آزمایش :3-4

**طراحی فیلیپ فالپ K-J :**

مدار شکل زیریک فیلیپ فالپ JK به همراه ورودی Enable است. ابتدا نحوه عملکرد این فیلیپ فالپ را به طور کامل توضیح دهید. سپس مدار زیر را روی آی سی 4700 که NAND دو ورودی است، و 4710 که NAND سه ورودی است، پیاده سازی کنید.

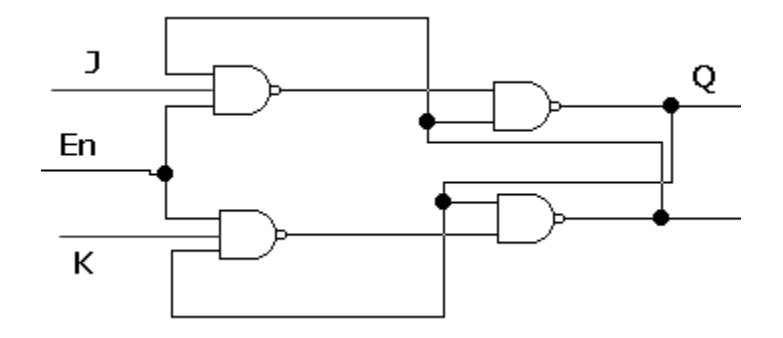

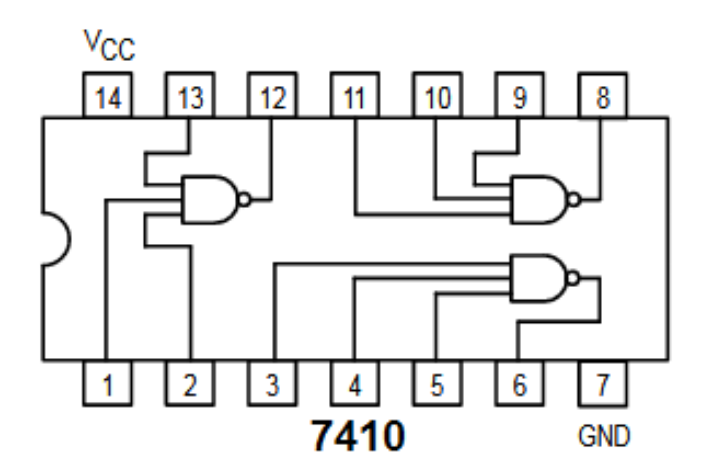

آزمایش 0

#### **آشنایی با نمایشگر segment7- وراه اندازی آن.**

#### **ساختارsegment7- :**

segment7- متشکل از دیودهای نورانی LED بوده که برای نمایش اعداد بکار می روند.یک 7 segment می تواند از نوع آند مشترک یا کاتد مشترک باشد.

هر کدام از 4 قسمت a تا g یک دیود نورانی می باشد معموال segmaent7 ها ، 10پایه دارند که 0 پایه شامل پایه های a تا g و dp و دوپایه دیگر که یکدیگر متصل می باشند. segmsent7- ها بصورت آند مشترک یا کاتد مشترک در بازار موجود هستند. درحالت آند مشترک تمام آندهای دیودهای نورانی بهم متصل هستند که دو پایه ذکر شده در واقع همان پایه های مشترک آند هستند.

درحالت کاتد مشترک، کاتد تمام دیودها بهم وصل هستند و دو پایه مذکور همان پایه مشترک کاتد است.

#### **روش تست segment:7-**

ابتدا مي بایست پایه هاي مشترک را توسط قسمت تست اتصال مولتي متر پیدا نمود . سپس باا اتصاال یکي از فیش هاي مولتي متر به پایه مشترک و حرکت فیش بعدي بر روي پایه ها مشروط به اینکه مولتي متر بر روي قسمت تست دیود قرار داشته باشد دیود هاي نوراني داخلي بصورت کم نور روشن مي شوند. دراین حالت اگر فیش قرمز بر روی پایه مشترک بود segment از نوع آند وگرنه از نوع کاتد مشترک می باشد.

#### **راه اندازی segment7- :**

برای نمایش اعداد BCD بر روی segment7- بسته به نوع آن ، آی سی آن نیز فرق می کند. آی سی 4774 جهت راه اندازی segment آند مشترک و 4770 جهت راه اندازی segment کاتد مشترک می باشد. با استفاده از آی سی 4770 و سون سگمنت کاتد مشترک مداری طراحی کنید که اعداد 0تا 9 را نمایش دهد.

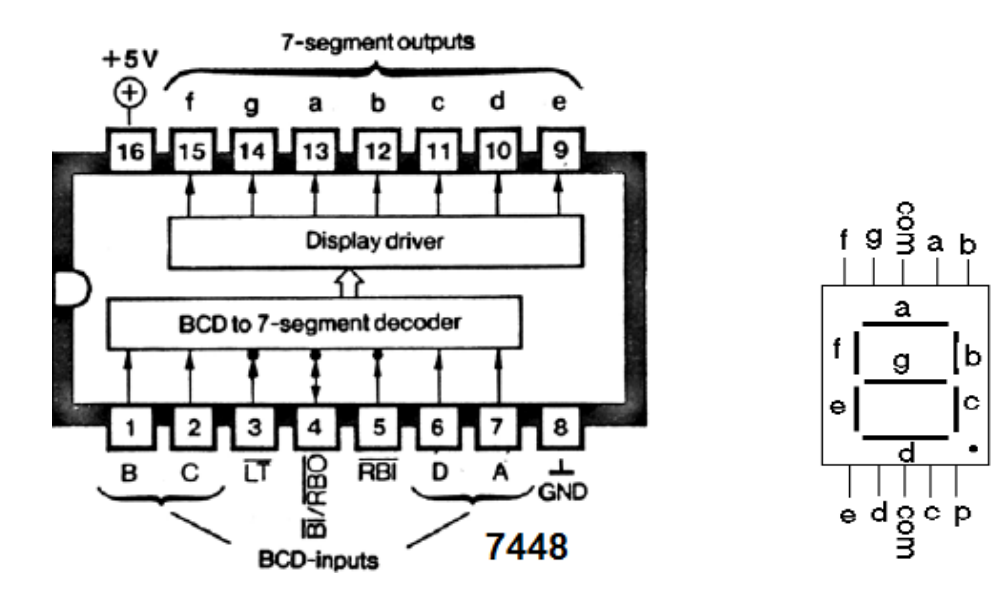

آزمایش 9

**طراحی شمارنده ناهمزمان BCD**

آزمایش :1-9

**تست آی سی :3436**

آی سی 4746 ، شامل دو فیلیپ فالپ JK می باشد. با توجه به دیتاشیت این آی سی فیلیپ JK بهمراه clk را مورد آزمایش قرار دهید.) پایه PR و CLR را به +5 ولت وصل کنید.(

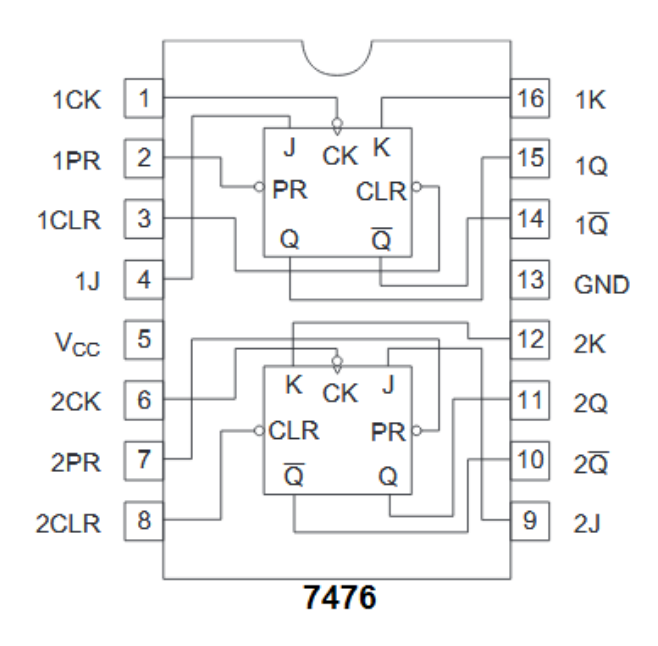

آزمایش :2-9

**طراحی شمارنده ناهمزمان BCD**

به کمک دو آی سی 7476 )آی سی شامل دو فیلیپ فالپ JK )و آی سی 7448 و سون سگمنت کاتدمشترک یک شمارنده ناهمزمان BCD مطابق شکل زیر می توان طراحی کرد.)پایه Perset,Reset ای سی 4746 زمانیکه یک شود، مدار بطور نرمال عمل می کند، پس این پایه ها را به +5 ولت وصل کنید.(

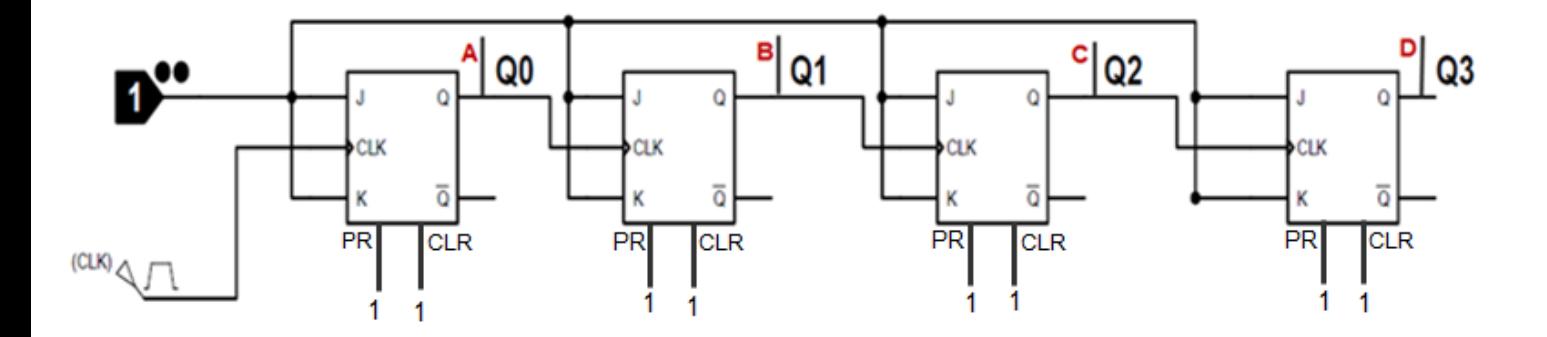

آزمایش :3-9

**طراحی شمارنده ناهمزمان BCD اعداد صفر تا نه**

مدار آزمایش 2-9 بگونه ای تغییر یافته است، که از عدد 0 تا 9 را شمرده و با رسیدن به عدد 10 ریست شده و دوباره از صفر شروع به شمارش کند.)نحوه پیاده سازی روی آی سی ها را بطور کامل در مورد هر دو مدار ترسیم کنید.(

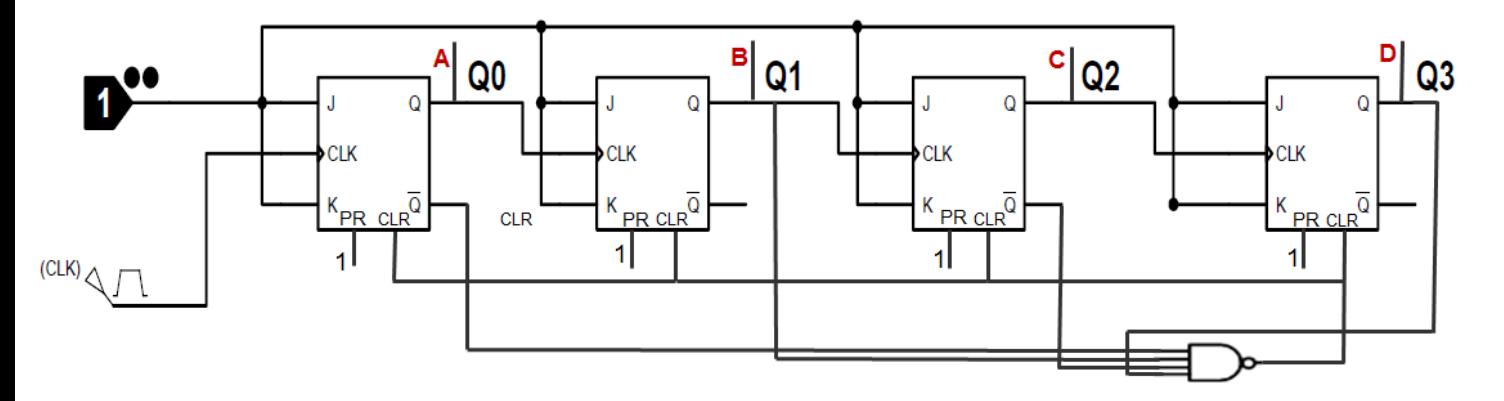

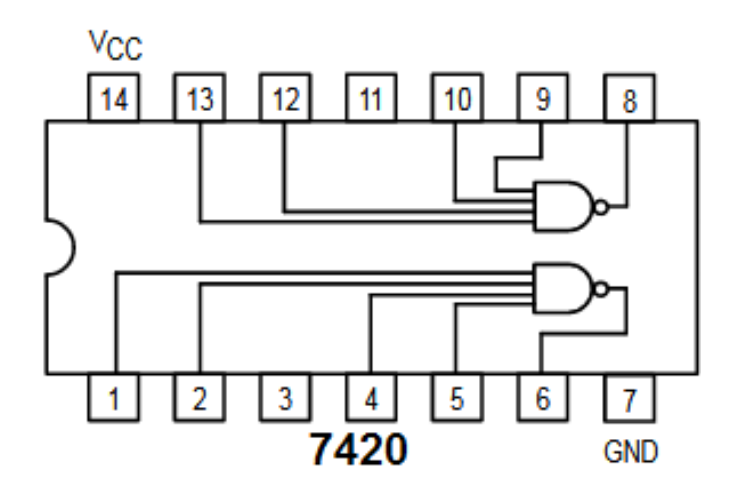